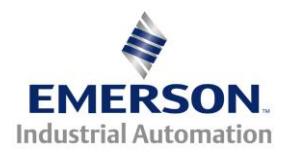

**Unidrive Classic, Unidrive SP, Commander GP20, and Commander SK**

## **Fault Code Diagnostics**

 **Unidrive Classic Unidrive SP Commander GP20** **Commander SK**

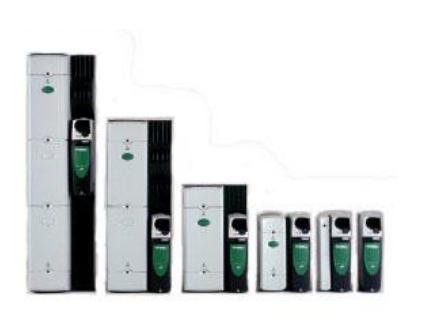

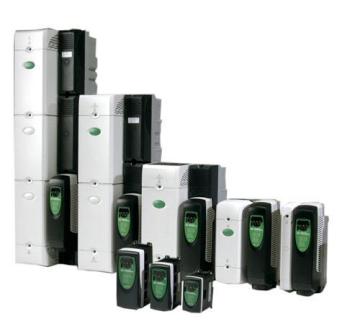

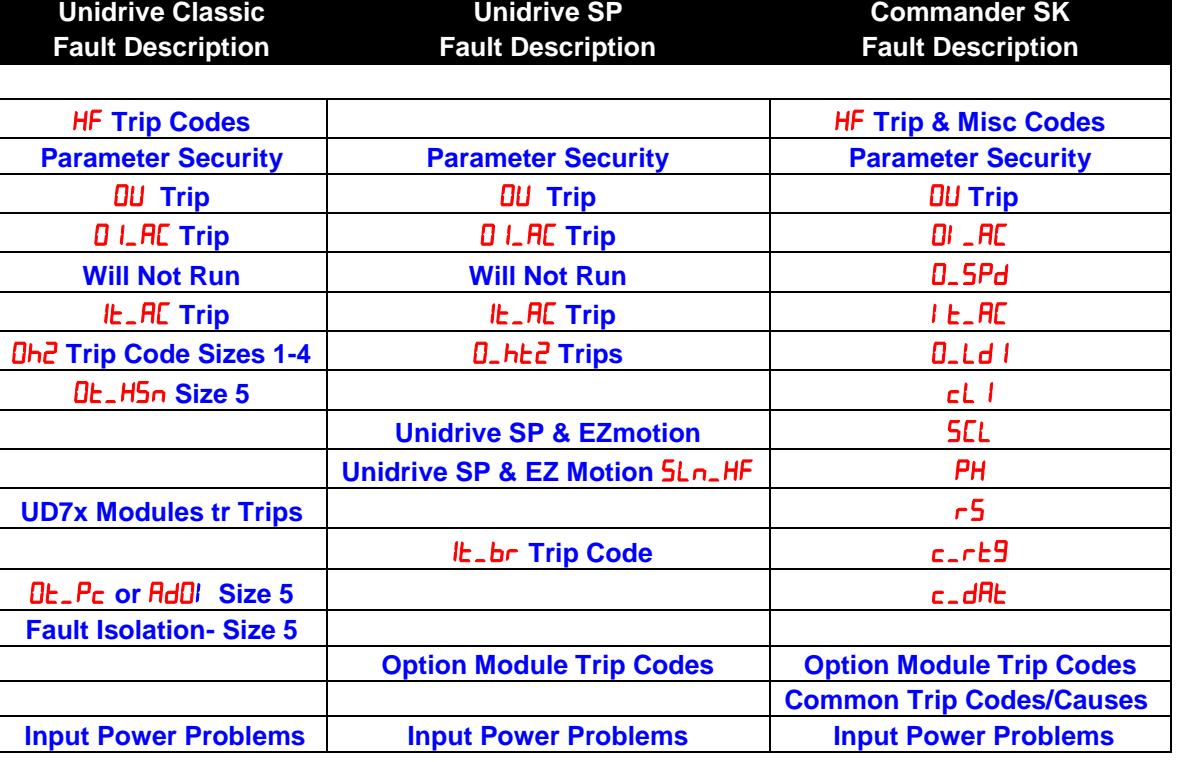

**Click on fault of interest**

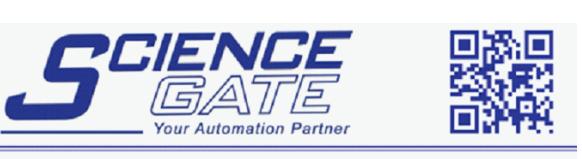

**SCIGATE AUTOMATION (S) PTE LTD** No.1 Bukit Batok Street 22 #01-01 Singapore 659592 Tel: (65) 6561 0488 Fax: (65) 6562 0588 Email: sales@scigate.com.sg Web: www.scigate.com.sg

Business Hours: Monday - Friday 8.30am - 6.15pm